# ※福岡県県土整備部

電子納品運用ガイドライン

# 平成31年4月

# 福岡県県土整備部

# <目 次>

- 1 本ガイドラインの取り扱い 1-1 目的
	- 1-2 適用する事業
	- 1-3 電子納品の定義
	- 1-4 標準的な電子納品の流れ
	- 1-5 要領・基準類の相互関係
- 2 電子納品の対象範囲
	- 2-1 電子納品の対象とする成果品
	- 2-2 対象範囲
- 3 電子納品実施にあたっての留意事項等
	- 3-1 特記仕様書への記載
	- 3-2 積算上の取り扱い
	- 3-3 発注図の準備
	- 3-4 事前協議
		- 3-4-1 協議事項
		- 3-4-2 施工中(業務中)の情報交換
		- 3-4-3 電子成果品とする対象書類
		- 3-4-4 その他の事項
	- 3-5 電子成果品の作成
		- 3-5-1 電子成果品の原本性確保とラベル面の表記
		- 3-5-2 電子成果品(CD-RまたはDVD-R)が複数枚に渡る場合の対応
	- 3-6 電子データを用いた書類検査

3-6-1 電子成果品(CD-RまたはDVD-R)の電子データを用いて検査を行う範囲 3-6-2 電子成果品(CD-RまたはDVD-R)の内容確認

- 3-7 電子成果品の保管管理
- 4 問い合わせ

# 1 本ガイドラインの取り扱い

#### 1-1 目的

福岡県では、福岡県電子県庁推進計画(平成13年12月策定)により、行政サービスの向上を目 的として、公共事業の調達業務の電子化推進に取り組んでおり、国土交通省が中心となって推進 するCALS/EC(キャルスイーシー・公共事業統合情報システム)に対応した、電子調達システ ムを構築しました。電子調達システムは主に電子入札システムと電子納品システムから構成され ており、県土整備部では平成17年度より運用開始し、対象案件の順次拡大を図っております。

福岡県県土整備部の電子納品は、基本的に国土交通省の電子納品要領・基準等に準拠しますが、 福岡県県土整備部の運用として「福岡県県土整備部電子納品運用ガイドライン」(以下、「本ガ イドライン」という。)を策定し、電子納品の概要、対象範囲、適用基準類、「電子納品/情報 共有システム」の利用、独自の運用として発注者及び受注者が留意すべき事項等を示しています。 福岡県県土整備部の電子納品にあたっては、本ガイドラインとともに、国土交通省の電子納品 運用ガイドライン【土木工事編】・【業務編】を参照するものとしますが、国土交通省のガイド

ライン等と異なる事項は本ガイドラインによるものとします。

なお、本ガイドラインは電子納品の運用状況等に応じて適宜見直しを行います。

#### 1-2 適用する事業

本ガイドラインは、以下に示す事業の工事・業務委託に適用します。

福岡県県土整備部発注の全事業のうち、電子納品対象案件としたもの。

電子納品は、各種共通仕様書(土木工事共通仕様書、設計業務等共通仕様書、地質調査共通仕 様書、測量業務共通仕様書等)において規定される成果品を対象とします。

ただし、成果品について将来の利活用が期待できない小規模な修繕工事等や点検、保守・管理 委託等は電子納品の対象外とすることができます。

## 1-3 電子納品の定義

「電子納品」を以下のとおり定義します。

電子納品とは、調査、設計、工事などの各業務段階の最終成果を電子データで納品すること です。ここでいう電子データとは、電子納品に関する要領・基準等に示されたファイルフォー マットに基づいて作成されたものを指します。

電子納品の目的は、最終成果を電子データで納品することにより、業務の効率化、省資源・省 スペース化等を図るとともに、業務の高度化、県民サービスの向上、将来的な維持管理、さらに は災害時の迅速な対応への備え等、計画→設計→施工→維持管理という、公共事業の一連の流れ を通じて活用を図ることです。

電子データの納品は、従来紙媒体で納品していた工事完成図書や業務報告書などの成果品を、 電子納品に関する要領・基準等に則って作成した電子データを書き込んだ電子媒体(CD-Rまた はDVD-R(以下「CD-R等」という)))で納品するものです。このため、電子納品対象書類は、 施工中(業務中)より電子化するよう留意してください。なお、「電子納品/情報共有システム」 を活用することにより、納品対応の作業の効率化を図ることができます。

今後、維持管理段階等で必要な電子データの利活用も踏まえ、将来にわたって保存すべきデー タを整理し、電子納品に関する要領・基準等の改訂に対応するとともに、保管管理や利活用につ いても改善を図っていきます。

電子納品にかかわらず、各種資料等の電子化にあたっては、標準化の動向等について十分な調 査を行い、将来的な利活用に不具合を生じないように配慮してください。

「情報共有」を以下のとおり定義します。

情報共有とは、福岡県の電子調達システムのサブシステムである「電子納品/情報共有シ ステム」を使用し、施工中(業務中)に発生する多種多様な情報をデータベースで一元管理 し、ネットワークを介して共有することをいいます。

情報共有の目的は、電子納品を円滑に行うために、工事・業務委託に関わる受注者と発注者と の施工中(業務中)の情報(書類等)のやり取りを、インターネットを利用しておこない、各種 情報の共有化と電子納品成果物を作成する際の支援を図るものです。

「電子納品/情報共有システム」の利用にあたっては、受発注者間の事前協議の際に利用につ いて協議を行うこととしますが、施工中(業務中)の情報を共有するとともに、受注者の電子納 品を支援するものなので、積極的に利用を図ってください。

福岡県の情報共有システムの概要を以下に示します。

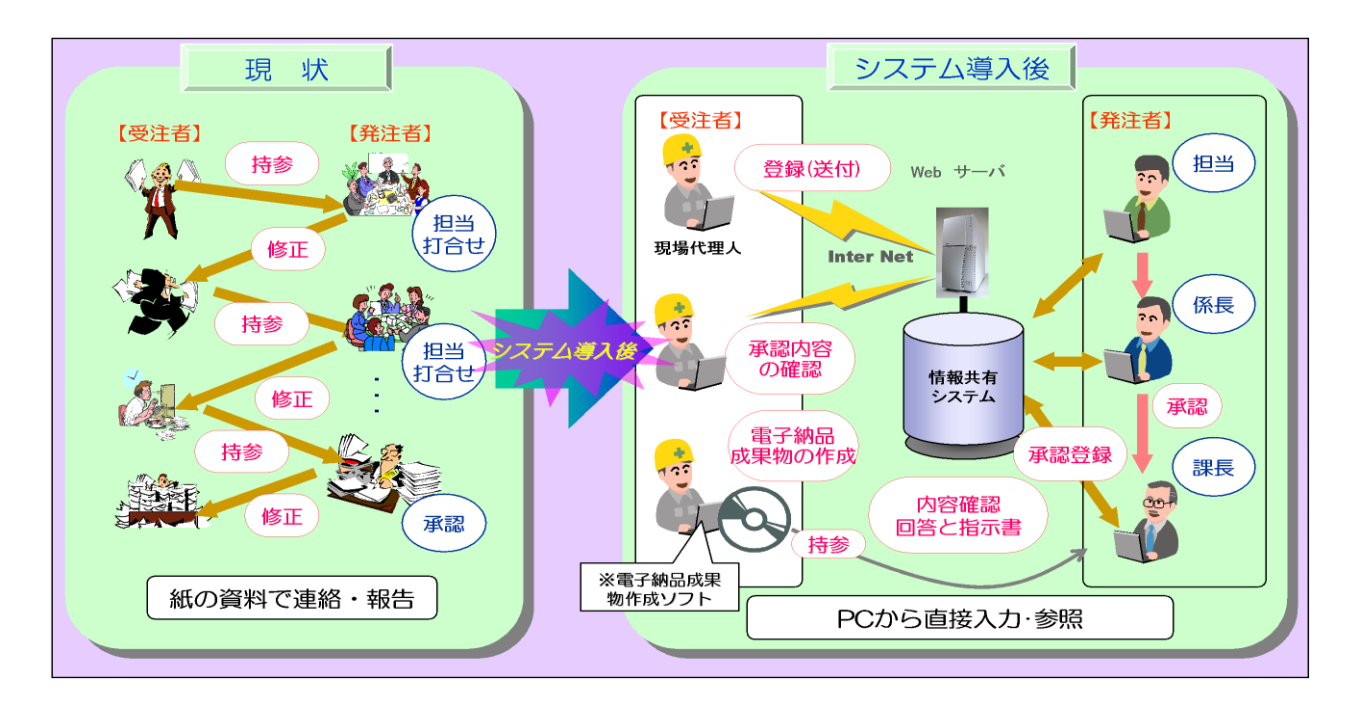

## 1-4 標準的な電子納品の流れ

図1-1に標準的な電子納品の流れを示します。電子納品の対象とする案件は、特記仕様書に記 載されます。(3-1参照)

着手時には必ず事前協議チェックシートによる協議を行い、受発注者の相互理解の下、本ガイ ドラインに基づき電子納品を行います。(3-4参照)

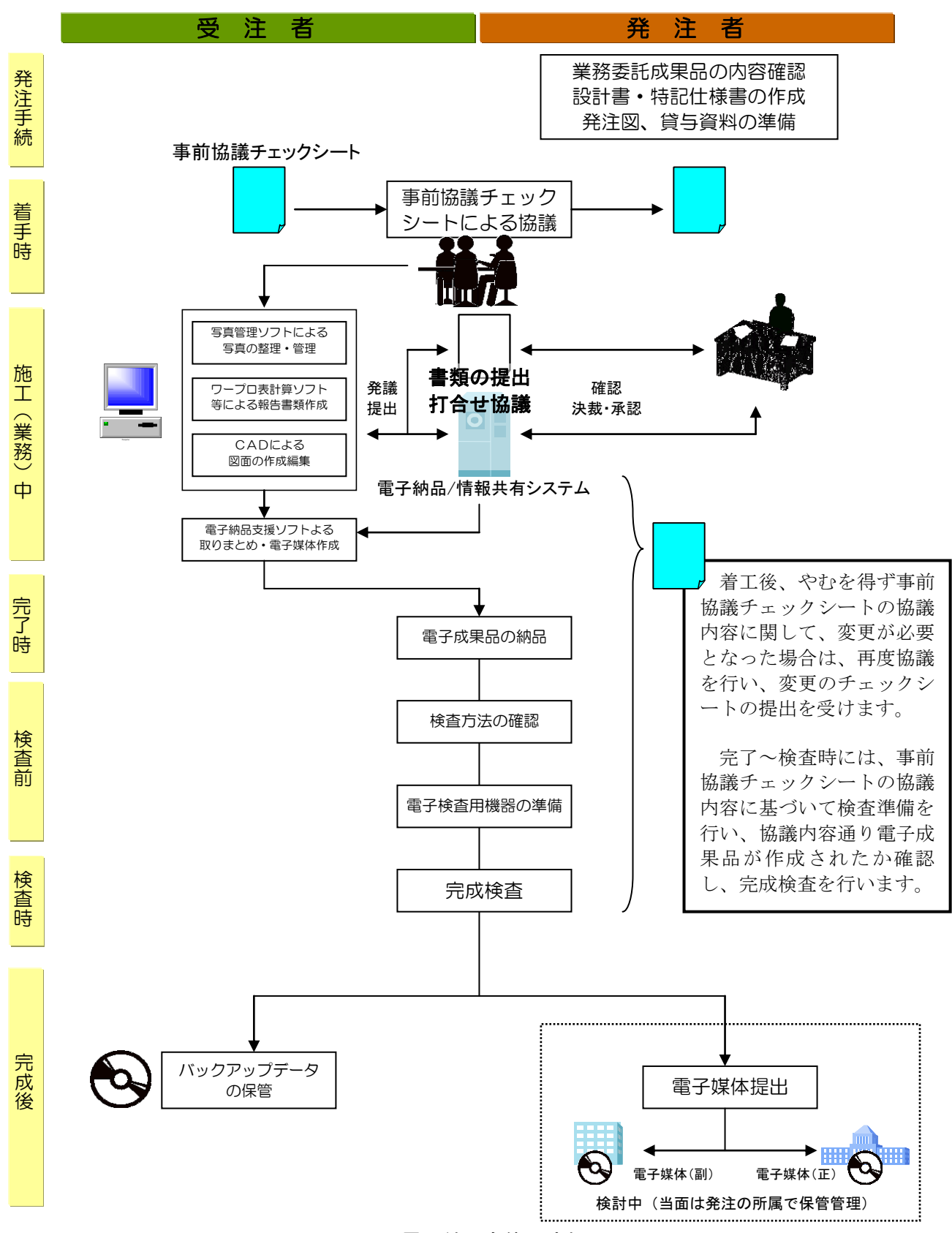

図1-1 電子納品全体の流れ

## 1-5 要領・基準類の相互関係

電子納品に係る要領・基準類の相互関係および、取り扱いの異なる事項について以下に示しま す。なお、本ガイドライン記載の事項を除いては、国土交通省の各電子納品に関する要領・基準 及び適用開始時期等に準拠しますが、適宜追加・改訂等が行われるので、注意してください。

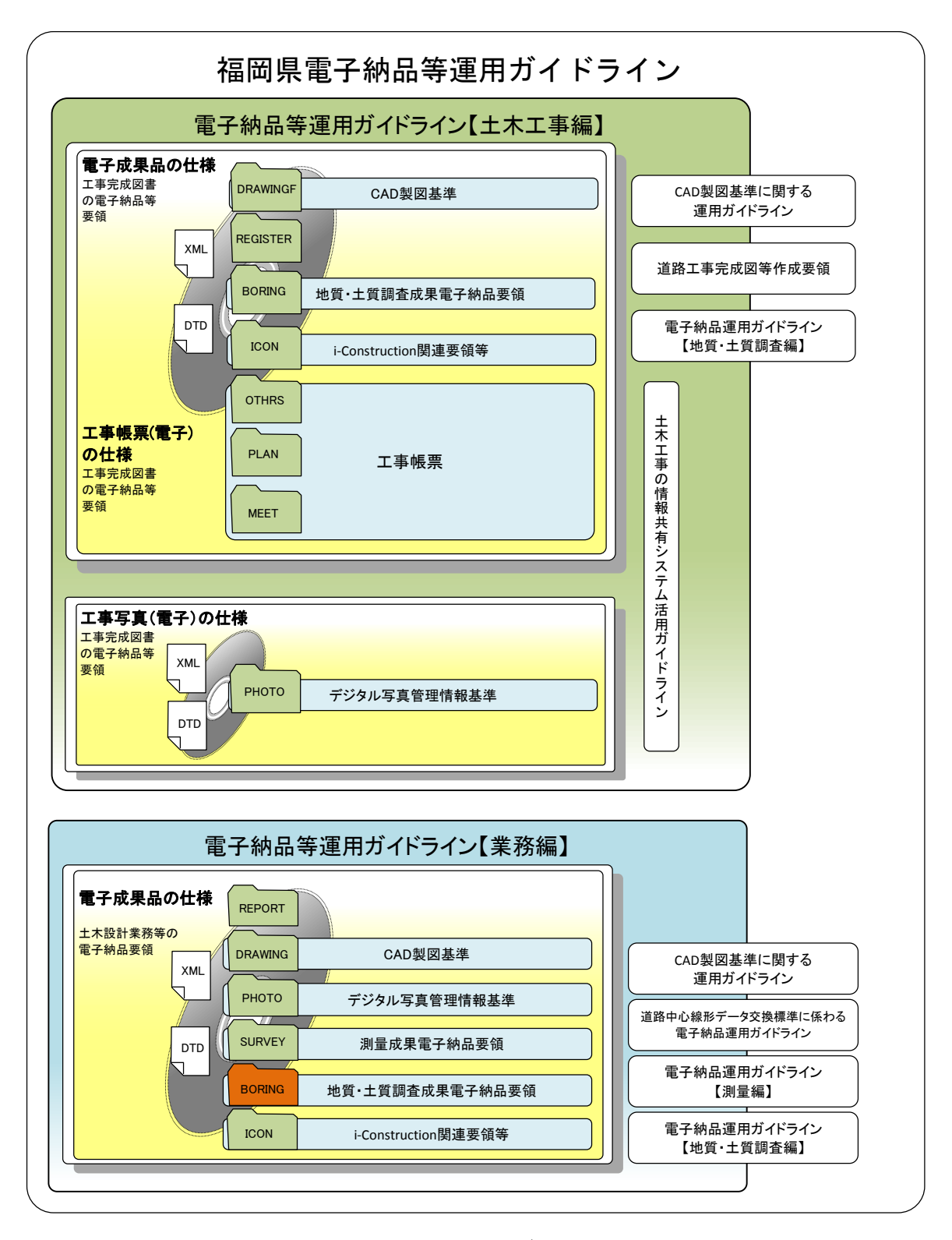

図1-2 福岡県県土整備部電子納品運用ガイドラインに係る規定類の関係

電子納品を行う際に必要となる規定類は次のとおりです。電子成果品の作成・チェックにおい て必要に応じて参照してください。

(1) 福岡県県土整備部電子納品運用ガイドライン(福岡県県土整備部)

工事・業務委託の準備段階から保管管理までの全般にわたる電子納品の概要とともに、福岡 県土木部における電子納品の運用にかかわる事項について記載しています。福岡県県土整備部 の電子納品にあたっては、本ガイドラインに基づき、「受発注者間の協議」「電子成果品作成」 「検査」等を実施し、電子納品を行います。本ガイドラインとともに、国土交通省の電子納品 運用ガイドライン【土木工事編】・【業務編】も参照するものとしますが、国土交通省のガイ ドライン等と異なる事項は本ガイドラインによるものとします。

(2) 電子納品運用ガイドライン【土木工事編】(国土交通省) 公共工事の発注準備段階から保管管理全般にわたり、電子納品の運用に係る事項について記 載しています。

(3) 電子納品運用ガイドライン【業務編】(国土交通省) 電子納品運用ガイドライン【測量編】(国土交通省) 電子納品運用ガイドライン【地質・土質調査編】(国土交通省) 業務委託の発注準備段階から保管管理全般にわたり、電子納品の運用に係る事項について記 載しています。

(4) CAD製図基準に関する運用ガイドライン(国土交通省)

CADの取り扱いにあたって、担当者ごとのバラツキをなくし、現場での混乱や手戻りを最小 とするため、発注者が留意すべき事項及び参考となる事項を示し、CAD製図基準の統一的な運 用を図ることを目的に作成されています。福岡県県土整備部では、CADデータの納品フォーマ ットはSXF(SFC)形式とします。国土交通省は、国際標準に則ったSXF(P21)形式としています が、SXF(SFC)形式と比較して容量が3倍程度になります。このため、処理速度の低下やデー タ保管容量増大といった問題が生じます。そこで、SFCとP21間では可逆的に変換することが 一般的に可能であり、国外企業が参入した場合のデータ提供や永続性の確保にも問題が無い SXF(SFC)形式を採用しました。ただし、国外企業が参入した場合のSXF(P21)形式による納品 ついては妨げません。

なお、CADデータ作成にあたっては、確実なデータ交換を行うためSXF仕様への準拠性の基 準を明確にし技術的な検証を行っている、OCF検定認証ソフトウェアを利用するものとします。

※OCF検定(オーシーエフ、Open Cad Format)

CADソフトウェアのSXF仕様への準拠性を検定し、ユーザーに判断材料を提供するもので、

「(一社)オープンCADフォーマット協議会」が検定を行っています。OCF検定は、CADソ フトウェアやビューアなどに搭載されるSXFフォーマット入出力が、適正かどうかを判定しま す。これにより、ユーザーはより確実なデータ交換が可能になります。http://www.ocf.or.jp/

- (5) デジタル写真管理情報基準(国土交通省) 写真等の原本を電子媒体で提出する場合の属性情報等の標準仕様を定めたものです。現場写
	- 真を作成する際に、ファイル名や属性情報の記入方法などについて参照します。

工事写真の撮影は、「土木工事施工管理の手引き」(福岡県県土整備部)の写真管理基準に 示される撮影頻度に基づくものとします。

なお、着工前写真及び竣工写真は、アルバム形式に整理し印刷したものも提出してください。

※ 電子媒体に記録された工事写真の取り扱いについて

撮影したデジタル写真について、編集することは認められません。監督職員は編集された形 跡等について、検査時等に可能な限り確認を行うとともに、編集されたデジタル写真を確認し た場合には厳正に対処すること。

(6) i-Construction関連要領

i-Constructionに係るデータの作成、格納方法を示すために作成したもの。

(7) 電子納品に関する要領・基準 (国土交通省) 土木設計業務等の電子納品要領(国土交通省) 測量成果電子納品要領(国土交通省) 地質・土質調査成果電子納品要領(国土交通省) 工事完成図書の電子納品要領(国土交通省) CAD製図基準(国土交通省) 電子成果品を作成する際のフォルダ構成やファイル形式など、納品される電子データの仕様 等について記載されています。

電子納品に関する要領・基準、各種ガイドライン、関連情報の入手については、 国土交通省国土技術政策総合研究所web サイトの電子納品に関するページを参照してください。 URL:http://www.cals-ed.go.jp/

# 2 電子納品の対象範囲

# 2-1 電子納品の対象とする成果品

電子納品の対象は、以下に示す仕様書において規定する成果品とします。 各電子納品に関する要領・基準において適用する共通仕様書は福岡県県土整備部版とします。 また、「用地調査・工損調査等共通仕様書」によるものは当面対象外とします。

表2-1 成果品を規定する仕様書

| 業務種別             | 仕様書名称                  | 発行者       |  |
|------------------|------------------------|-----------|--|
|                  | 土木工事共通仕様書 (平成28年4月)    | 福岡県 県土整備部 |  |
| 土木工事             | 区画線設置工事共通仕様書 (平成28年4月) | Л         |  |
|                  | 植栽工事共通仕様書 (平成28年4月)    | Л         |  |
|                  | 設計業務等共通仕様書 (平成22年4月)   | Л         |  |
| 設計・調査・<br>測量業務委託 | 測量業務共通仕様書 (平成22年4月)    | Л         |  |
|                  | 地質調査共通仕様書 (平成22年4月)    |           |  |

#### 2-2 対象範囲

 電子納品の対象範囲は、工事・業務委託それぞれの当初設計金額(税込み)により、次のよう なスケジュールで対象案件を順次拡大して実施します。業務委託の図面については全案件でCAD 製図基準準拠データにより納品してください。また、試行案件については電子納品を原則としま すが、事前協議の結果、受注者が対応準備中である場合、電子納品しないことを認めても良いも のとします。

 電子納品の対象とする案件は、工事・業務委託の特記仕様書に電子納品に関する事項を必ず記 載してください。(3-1参照)

平成23以降も、受注者の電子納品対応状況を把握しながら早期拡大を推進します。

- (1) 工 事
	- <平成18年度>
		- 7000万円以上の全案件で試行
		- 5000万円以上7000万円未満の一部案件で試行
	- <平成19年度>
		- 7000万円以上の全案件で実施
		- 5000万円以上7000万円未満の全案件で試行
	- <平成20年度>
		- 5000万円以上の全案件で実施
		- 3000万円以上5000万円未満の全案件で試行
	- <平成21年度>
		- 3000万円以上の全案件で実施
		- 3000万円未満の全案件で試行
	- <平成22年度以降>
		- 2000万円以上の全案件で実施
		- 2000万円未満の全案件で試行

企画第2183号平成23年7月28日「電子入札の拡大について(通知)」参照

| 対象案件数 | 7000万円以上<br>行)<br>(試<br>5000万円以上<br>7000万円未満<br>(H18-部試行) | 7000万円以上<br>施)<br>(実<br>5000万円以上<br>7000万円未満<br>(試 行) | 5000万円以上<br>施)<br>(実<br>3000万円以上<br>5000万円未満<br>(試 行) | 電子納品対象工事<br>3000万円以上<br>施)<br>(実<br>3000万円未満<br>(試)<br>行) | 2000万円以上<br>施)<br>(実<br>2000万円未満 |
|-------|-----------------------------------------------------------|-------------------------------------------------------|-------------------------------------------------------|-----------------------------------------------------------|----------------------------------|
|       | H17,18                                                    | H <sub>19</sub>                                       | H <sub>20</sub>                                       | H <sub>21</sub>                                           | (試)<br>行)<br>H22以降               |

電子納品対象範囲【工事】

- (2) 業務委託 ※「用地調査・工損調査等共通仕様書」によるものは除く
	- <平成17年度>
		- 全案件で図面のCAD製図基準(案)準拠データ納品実施
		- 500万円以上の全案件で試行
	- <平成18年度>
		- 500万円以上の全案件で試行
		- 500万円未満の一部案件で試行
	- <平成19年度>
		- 500万円以上の全案件で実施
		- 500万円未満の全案件で試行
	- <平成20年度以降>

全案件対象

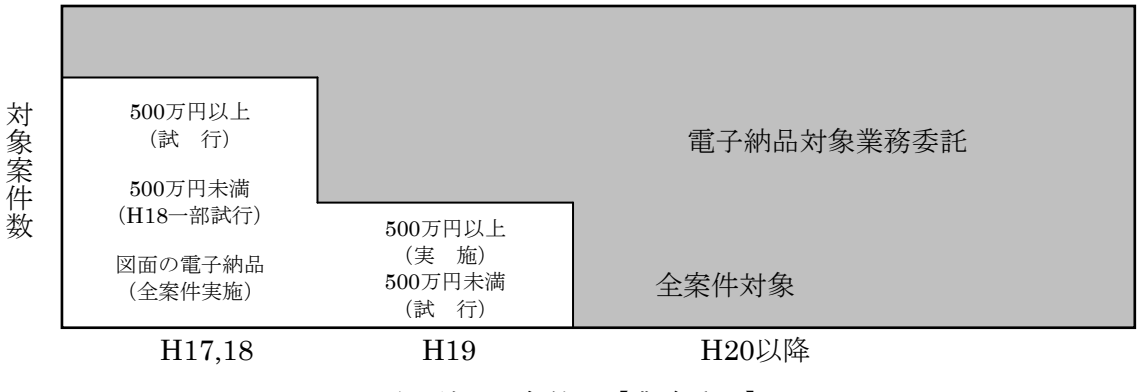

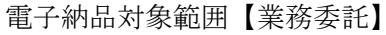

# 3 電子納品実施にあたっての留意事項等

## 3-1 特記仕様書への記載

電子納品の対象とする案件は、工事・業務委託の特記仕様書に電子納品に関する事項が必ず 記載されます。記載例を以下に示します。

【工 事】

第 章 電子納品

第1条 電子納品

本工事は、電子納品対象工事とする。電子納品とは、工事の最終成果を電子データで納 品することをいう。ここでいう電子データとは、「工事完成図書の電子納品要領」(以下、 「要領」とする)に示されたファイルフォーマットに基づいて作成されたものを示す。CAD データ交換フォーマットは、SXF(SFC)とする。

電子媒体に保存する1つのファイル容量については、10MB程度を目安とする。工事完成 図書の提出の際には、ウィルス対策を実施した後、電子納品・保管管理システムのチェック システム(国土技術政策総合研究所)によるチェックを行い、エラーが無いことを確認したう えで提出すること。なお、電子納品の運用にあたっては、「福岡県県土整備部電子納品運用 ガイドライン」によるものとする。

第2条 工事完成図書の提出

工事完成図書は、要領に基づき作成した電子データを、電子媒体CD-R等(ISO9660フォ ーマット)で2部提出する。要領で特に記載が無い項目については、原則として、電子デー タを提出する義務はないが、要領の解釈に疑義がある場合は監督職員と協議の上、電子化の 是非を決定する。また、「紙」による工事完成図書の提出は、監督職員と協議の上、決定する。

第3条 写真管理

## 工事写真は、「土木工事施工管理の手引き」(福岡県県土整備部)の写真管理基準に示 す要領及び撮影頻度で撮影し、「デジタル写真管理情報基準」に基づいて提出する。

(試行案件の場合は下記を追加する)

第4条 試行案件の取り扱い

本工事は、電子納品対象工事のうち試行案件とし、電子納品を原則とするが、事前協議 の結果、受注者が対応準備中である場合、電子納品しないことを認めても良いものとする。

【業務委託】

第 章 電子納品

第1条 電子納品

本業務は、電子納品対象業務とする。電子納品とは、調査、設計などの各業務段階の最 終成果を電子データで納品することをいう。ここでいう電子データとは、「土木設計業務等 の電子納品要領」(以下、「要領」とする)に示されたファイルフォーマットに基づいて作成さ れたものを指す。CADデータ交換フォーマットは、SXF(SFC)とする。

電子媒体に保存する1つのファイル(報告書ファイル)容量については、10MB程度を目安 とする。成果品の提出の際には、ウィルス対策を実施した後、電子納品・保管管理システム のチェックシステム(国土技術政策総合研究所)によるチェックを行い、エラーが無いことを 確認したうえで提出すること。なお、電子納品の運用にあたっては、「福岡県県土整備部電 子納品運用ガイドライン」によるものとする。

第2条 成果品の提出

成果品は、要領に基づき作成した電子データを、電子媒体CD-R等(ISO9660 フォーマ ット)で2部と電子媒体の内容を紙に出力したもの1部を提出する。要領で特に記載のな い項目については、原則として電子データを提出する義務はないが、要領の解釈に疑義があ る場合は担当職員と協議の上、電子化の是非を決定する。

(電子納品対象案件以外は下記を記載する)

第 章 電子納品

第1条 図面の納品

成果図面は電子データによるものとし、国土交通省の「CAD製図基準」に基づいて 作成することとする。ただしCADデータの納品フォーマットは、SXF(SFC)とする。

第2条 成果品の提出

成果品は、報告書3部、原図を提出するとともに、成果図面を電子媒体CD-R等(ISO9660 フォーマット)で2部提出すること。

#### 3-2 積算上の取り扱い

電子納品の成果品に係る積算上の取り扱いは、以下のとおりです。

(1)工事

工事完成図書の電子納品に係る費用については、共通仮設費率に含まれます。

(2)業務委託

測量業務成果品の電子納品に係る費用については、諸経費率に含まれます。 地質調査業務及び設計業務等成果品の電子納品に係る費用については、「電子成果品作成 費」として計上します。

### 3-3 発注図の準備

発注図の準備にあたっては、CADデータがある場合には、これの加工を行い発注図とします。 また、貸与資料に電子データがある場合は、積極的に電子データを活用するものとします。

発注者は、CAD製図基準に準拠して作成された発注図のCADデータを準備できる場合は、必 要な加工をして受注者に引き渡してください。CADデータのフォーマットは、前述の1-5(4)にあ るとおりSXF(SFC)形式とします。発注図のCADデータを受注者に引き渡す際に必要な作業は以 下のとおりです。詳細については、「CAD製図基準に関する運用ガイドライン」の「3-5 発注図 の作成」を参照してください。

・ファイル名の変更

CADデータファイル名の先頭の文字を、発注する際のライフサイクル(業務段階:S-測量、 D-設計、C-施工、M-維持管理)にあわせて変更します。

・レイヤ名の変更

タイトルの変更や旗上げによる区間の追記等、CADデータの内容を変更して受注者に引き 渡す場合は、変更したレイヤのレイヤ名を発注する際の責任主体(業務段階:S-測量、D-設計、C-施工、M-維持管理)にあわせて変更します。

・ファイルの引渡し

受注者にCADデータを引き渡すときは、CADデータがCAD製図基準に準拠して 作成されているものとします。よって、工事において発注図が「CAD製図基準」に準拠して いない場合は、完成図の「CAD製図基準」による電子納品を求めることは出来ません。ただ し、電子納品推進の視点から、受発注者間協議に基づいた完成図の電子納品を妨げるもので はありません。

## 3-4 事前協議

電子納品の実施にあたっては、受発注者間の事前協議を必ず行ってください。電子納品を 円滑に行うためには、「事前協議チェックシート」を用いて、受発注者間で電子納品に関する 協議・確認を行いながら進めることが必要です。

#### 3-4-1 協議事項

協議事項は添付資料の「事前協議チェックシート」によるものとします。

受注者が作成した「事前協議チェックシート」の案により受発注者で事前協議を行います。事前 協議の結果は受注者が取りまとめて発注者に提出します。事前協議後に、取り扱いが不明確な事項 や変更が必要になった事項がやむを得ず生じた場合は、適宜変更の協議を行ってください。

#### 3-4-2 施工中(業務中)の情報交換

施工中(業務中)の情報交換・共有の方法として、「電子納品/情報共有システム」による方法 や電子メールで情報交換を行いながら最終的に書面で決裁する方法があります。施工中の情報の交 換・共有については情報技術を扱う環境等を考慮し、受発注者間で協議を行い決定してください。 「電子納品/情報共有システム」の利用開始手順:

- ① 発注者がシステムに案件情報の登録を行う
- ② 受注者に案件情報登録の電子メールが配信された後、受注者が受注者情報の登録を行う
- ③ 発注者に受注者情報登録の電子メールが配信され、システムの利用が可能となる
- ※利用についての詳細は、「福岡県ホームページ」からマニュアルのダウンロードが出来ます ので、こちらを参照してください。問い合わせは「統合ヘルプデスク」にお願いします。

#### 3-4-3 電子成果品とする対象書類

工 事:工事写真は電子納品を必須とします。 工事写真以外は事前協議により可能なものについて電子納品とします。 業務委託:原則として対象項目の全てを電子納品とします。

電子成果品とする対象書類は、事前協議で決定します。ただし、電子化が難しい書類、利活用の 可能性が著しく低いもの等については、無理な電子化(スキャニング等)は受注者の負担となり、 結果的にトータルコストを増大させるので行わないものとします。例えば、検査のためだけの無理 な電子化は行いません。

#### 3-4-4 その他の事項

受注者利用ソフトは、提出するオリジナルファイルが、発注者利用ソフトで問題なく閲覧・修正 が出来るよう、ソフトウェア及びバージョンに留意して下さい。

### 3-5 電子成果品の作成

#### 3-5-1 電子成果品の原本性確保とラベル面の表記

- ・電子納品の媒体はCD-RまたはDVD-R(書き込みが1度しかできないもの)で、信頼性が 高いと思われる製品のみ使用してください。
- ・受注者はCD-R等のラベル面の署名枠に直接署名を行い納品してください。

CD-R等には、必要項目をラベル面に直接印刷、または油性フェルトペンで表記し、表面に損 傷を与えないように注意してください。なお、長期間の保管管理に不適当なため、ラベル印刷し たものを貼付けることは認めません。

ラベル面の標記様式(記載例)を以下に示します。CD-R等を入れるプラスチックケースの背 表紙部分には、起工番号と工事名(業務名)を横書きで明記します。プラスチックケースはCD-R 等のラベル面の表記内容が見えるように、透明のものとします。

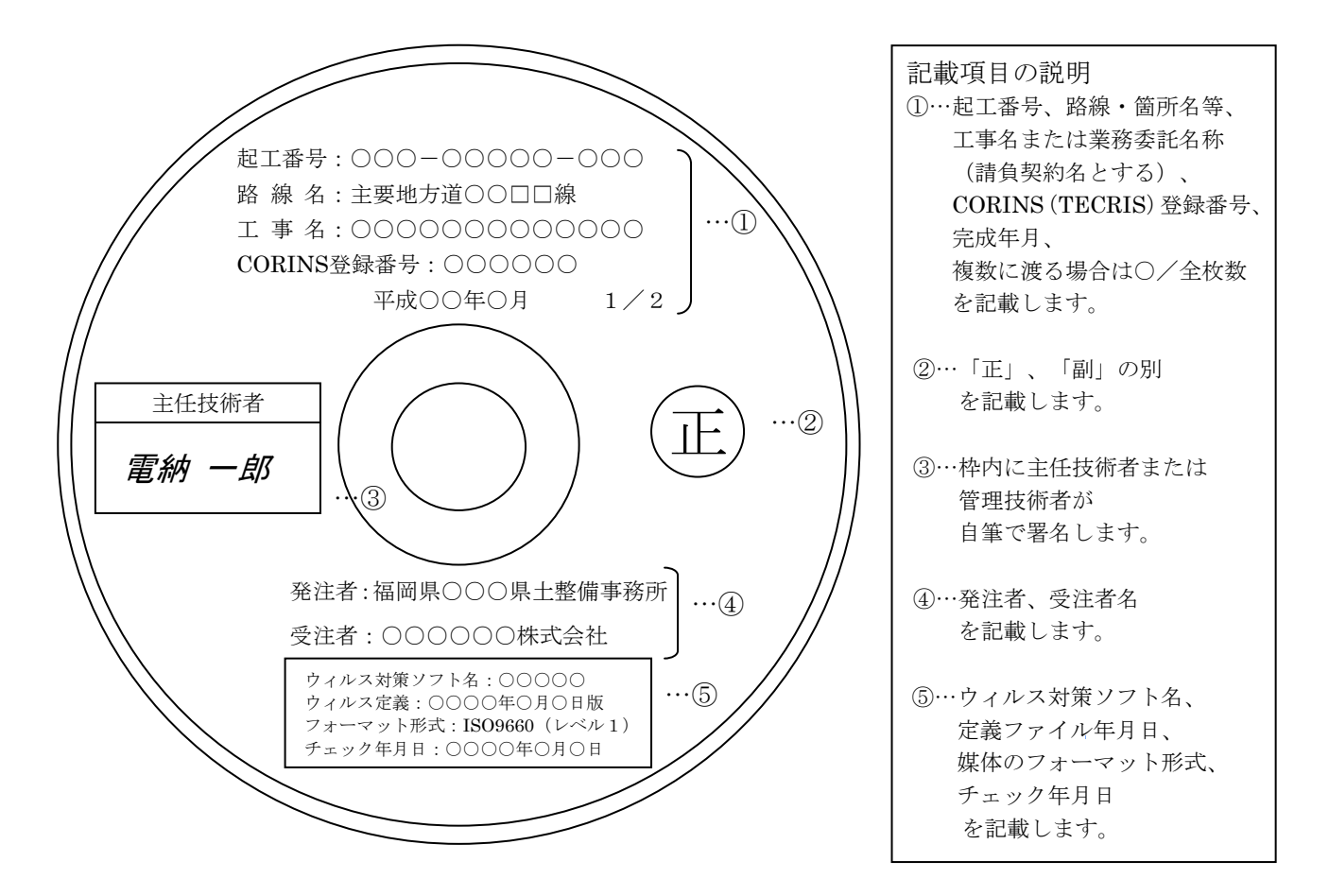

#### 3-5-2 電子成果品 (CD-R等) が複数枚に渡る場合の対応

写真、図面、文書のファイル容量が大きい、ファイルの数が多いなどの理由により電子成果品 (CD-R等)が複数枚に渡る場合は、保管管理の観点から、より容量の大きいBD-Rの利用につ いて事前協議してください。

基本的には、CD-RまたはDVD-Rの使用とします。受注発注者協議によりBD-Rの使用を認め ることとします。なお、DVD-Rにデータを記録する際のファイルシステムの論理フォーマット はUDF Bridg。さらに、BD-Rにデータを記録する際のファイルシステムの論理フォーマットは UDF 2.6とします。

#### 3-6 電子データを用いた書類検査

#### 3-6-1 電子成果品(CD-R等)の電子データを用いて検査を行う範囲

工 事:工事写真は電子データを用いて検査を行います。 業務委託:電子成果品(CD-R等)の内容を紙に印刷したもので検査を行います。

#### 3-6-2 電子成果品(CD-R等)の内容確認

電子成果品(CD-R等)の確認にあたっては以下の点に留意します。

- ・電子納品に関する要領・基準等に従って適切に作成・格納されていること
- ・書類検査において確認した書類と、同一書類が格納されていること
- ・ウィルス対策を実施していること

電子成果品(CD-R等)の確認は、必要な書類が各電子納品に関する要領・基準等に従って正 しく管理項目等が作成されているか、電子納品の対象書類が漏れなく格納されているかを確認す る必要があります。発注担当者は「電子納品検査プログラム」によりこの確認を行います。

#### 3-7 電子成果品の保管管理

当面、保管はCD-R等を図面袋に入れ、これまでと同様に事績に綴じて保管することとします。 業務委託の成果品で、「副」のCD-R等と電子媒体の内容を紙に印刷したものについては、担当 課内で保管管理・利用してください。

将来的には、電子成果品の保管管理について統合的にデータベース化を行い、高度な活用を図る ことを検討します。

# 4 問い合わせ

○ 本ガイドラインに関する問い合わせ先は、 福岡県県土整備部企画課技術調査室技術調査班とします。 TEL:直通(092)643-3644 内線4374 E-mail:dokikaku@pref.fukuoka.lg.jp ○ 福岡県県土整備部の電子納品に関する情報は企画課のホームページを通じて公表します。 URL:http://www.pref.fukuoka.lg.jp/soshiki/kakuka.html?sec\_sec1=4800205 ○ 福岡県の「電子調達システム」全般に関すること、及び「電子納品/情報共有システム」 に関することについては、「統合ヘルプデスク」にお問い合わせください。

国土交通省国土技術政策総合研究所web サイトの電子納品に関する要領・基準のページには電子 納品を実施するうえでの受発注者からの各種疑問・質問に対して、回答が多数掲載されているので 要領・基準に関してはこちらを参照してください。URL:http://www.cals-ed.go.jp/

- 平成17年12月制定
- 平成19年 7月改訂
- 平成20年 4月改訂
- 平成22年 4月改定
- 平成31年 4月改定